# The atbegshi package

### Heiko Oberdiek <oberdiek@uni-freiburg.de>

### 2008/07/31 v1.9

#### Abstract

This package is a modern reimplementation of package everyshi without the burden of compatibility. It makes use of  $\varepsilon$ -TEX's if available. Both L<sup>A</sup>TEX and plain-TEX are supported.

## Contents

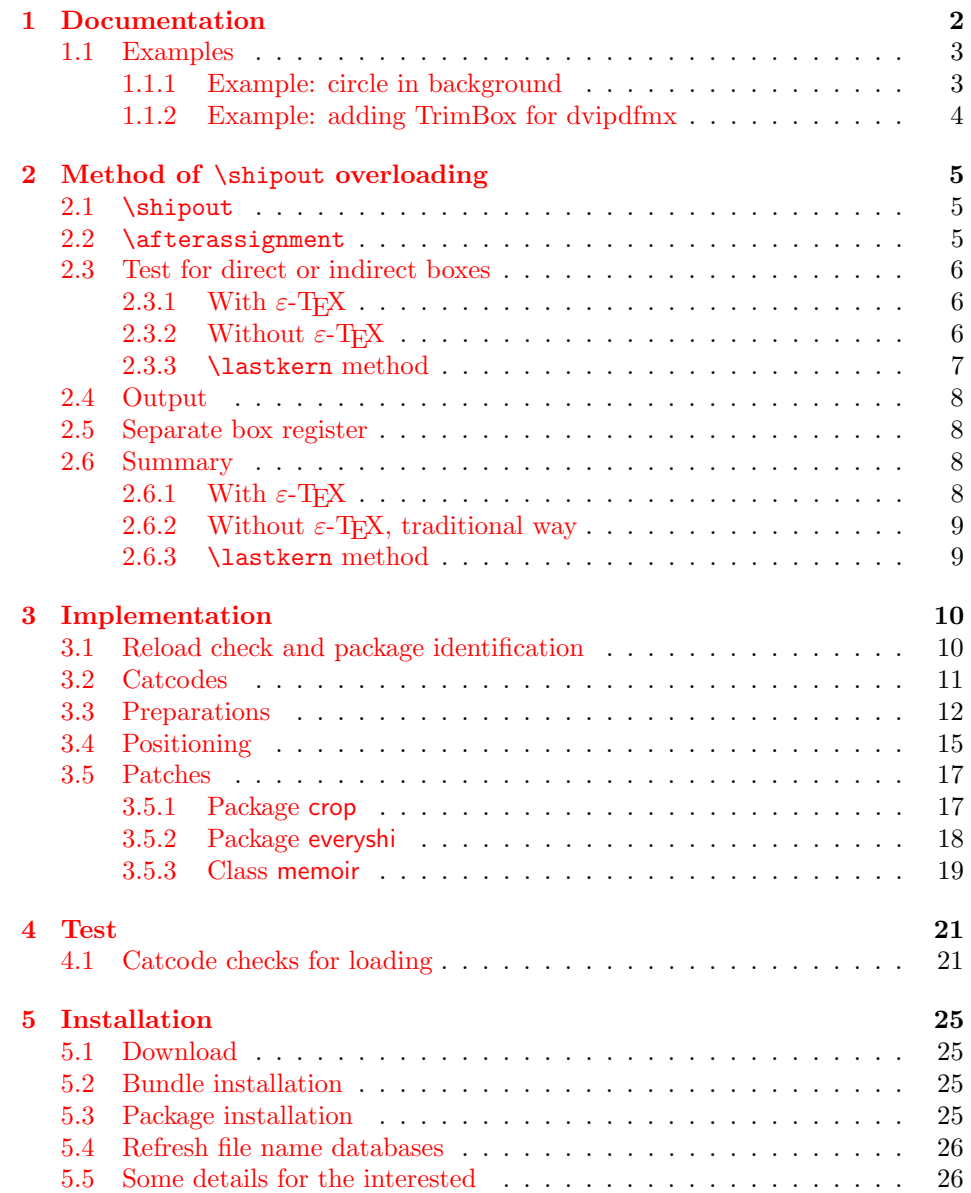

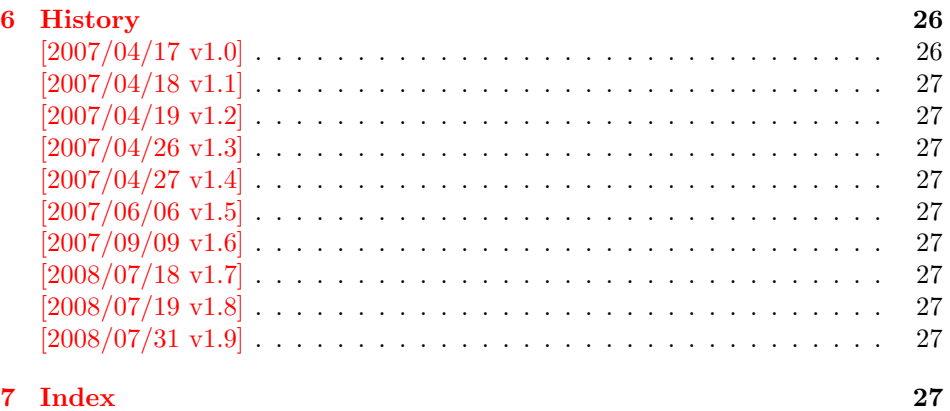

### 1 [Document](#page-26-7)ation

<span id="page-1-0"></span>[Package](#page-26-8) atbegshi redefines \shipout to insert hooks for user code that is executed before the page is shipped out. The code may modify or even discard the output page. Three hooks are implemented:

- 1. A hook that is executed for every page, see \AtBeginShipout
- 2. A hook that is executed for the next page only, see \AtBeginShipoutNext
- 3. A hook that is only executed for the first page, see \AtBeginShipoutFirst

The hooks are executed in this order. The following three macros provide the user interface for adding code to these hooks:

#### $\{AtBeginShipout \ {\langle code \rangle\}$

Execute the  $\langle code \rangle$  for every page. The page contents is held in box register \AtBeginShipoutBox and may be modified. Use \AtBeginShipoutDiscard if you want to discard the page.

<span id="page-1-1"></span>Note: Package everyshi uses box register 255. With package atbegshi you must use \AtBeginShipoutBox instead.

If LATEX calls \shipout in \@outputpage (part of its output routine), the meaning of  $\preceq$  is  $\noexpand$ . LATEX sets  $\preceq$  to the appropriate \@typeset@protect in the box that is shipped out. This is too late for the hooks, they are called earlier in the redefined \shipout. Therefore package atbegshi sets \protect to \@typeset@protect before it calls the hooks. (In \EveryShipout of package everyshi the user is responsible for the correct setting of \protect.)

#### $\{\text{Let} \mathsf{ReginShipoutNext} \}$

<span id="page-1-2"></span>This reimplements package everyshi's  $\lambda$ tNextShipout. The  $\langle code \rangle$  is executed at shipout time of the next page only. It is just a convenience macro, it can be easily replaced by something like:

```
\newcommand{\MyShipoutHook}{}%
\AtBeginShipout{\MyShipoutHook}
\gdef\MyShipoutHook{%
  ... do something with next page ...
 \gdef\MyShipoutHook{}%
}
```
(This can be necessary, if hook order does matter).

#### <span id="page-2-3"></span> $\{AtBeginShipoutFirst \{(\text{code})\}\}$

This reimplements LATEX's \AtBeginDvi. This hook is usually used for \special commands that include PostScript header files. The \code is directly executed in a \vbox that is put at the beginning of the output page. Dealing with the output box \AtBeginShipoutBox is not necessary and not permitted here.

#### <span id="page-2-2"></span>\AtBeginShipoutDiscard

This macro notifies package atbegshi that the output page is discarded. The remaining hook code and the remaining hooks are not executed and the page is thrown away. Also \deadcycles is cleared to zero like an ordinary \shipout would do.

#### <span id="page-2-4"></span>\AtBeginShipoutInit

Usually the redefinition of \shipout is delayed by \AtBeginDocument (if this macro exists). This can be too late, if other packages also redefines \shipout and the order does matter. \AtBeginShipoutInit forces the immediate redefinition of \shipout.

#### <span id="page-2-5"></span> $\{\text{AtBeginShipoutUpperLeft } \{ \text{background material} \} \}$

This is a macro that puts material in the background of box \AtBeginShipoutBox. The  $\backslash$  background material) is set in an **\hbox**, the reference point is the upper left corner of the output page. In case of pdfTEX in PDF mode, the settings of \pdfhorigin and \pdfvorigin are respected.

The macro \AtBeginShipoutUpperLeft is intended to be used in one of the hook setting macros, such as \AtBeginShipout, \AtBeginShipoutFirst, or \AtBeginShipoutNext.

For LATEX users the  $\langle \text{backward material} \rangle$  is set inside a picture environment:

```
\begin{picture}(0,0)
  \setlength{\unitlength}{1pt}%
  \langle background~material \rangle\end{picture}
```
#### <span id="page-2-6"></span> $\{\Theta\}$  \AtBeginShipoutUpperLeftForeground  $\{\Theta\}$  \foreground material) \

See \AtBeginShipoutUpperLeft. The difference is that the material is put in the foreground.

#### <span id="page-2-0"></span>1.1 Examples

#### <span id="page-2-1"></span>1.1.1 Example: circle in background

In this example we put a circle in the background in the middle of the paper.

```
1 \langle*example1}
```

```
2 \documentclass[a4paper]{article}
```
- <span id="page-2-8"></span>3 \usepackage{color}
- <span id="page-2-9"></span>4 \usepackage{atbegshi}

Package picture makes life a little easier, because we can now also use length specifications in picture's commands.

```
5 \usepackage{picture}
```
Now we draw the circle in the middle of the paper. \put moves downwards, because the origin is at the top of the page, not at its bottom.

```
6 \AtBeginShipout{%
7 \AtBeginShipoutUpperLeft{%
8 \put(0.5\paperwidth,-0.5\paperheight){\circle{10}}%
9 }%
10 }
11 \begin{document}
12 \section{Hello World}
13 \newpage
14 \AtBeginShipoutNext{%
15 \AtBeginShipoutUpperLeft{%
16 \color{red}%
17 \put(0,-0.5\paperheight){\line(1,0){\paperwidth}}%
18 \put(0.5\paperwidth, 0){\line(0,-1){\paperheight}}%
19 }%
20 }
21 Only on this page we add a red cross.
22 \newpage
23 This page has the circle only.
24 \par
25 \vspace{\fill}
26 The next page will be discarded.
27 \newpage
28 \AtBeginShipoutNext{%
29 \AtBeginShipoutDiscard
30 }
31 This page is discarded.
32 \newpage
33 The last page.
34 \end{document}
35 \; \langle/example1)
```
### <span id="page-3-25"></span><span id="page-3-23"></span><span id="page-3-22"></span><span id="page-3-21"></span><span id="page-3-17"></span><span id="page-3-15"></span><span id="page-3-7"></span><span id="page-3-5"></span><span id="page-3-0"></span>1.1.2 Example: adding TrimBox for dvipdfmx

Now an example from "real life" follows. Someone from the mailing list for dvipdfmx wants to put a TrimBox on every page. If we use \AtBeginShipout, we have to put the \special inside the box \AtBeginShipoutBox that gets shipped out.

```
36 (*example2)
37 \documentclass{minimal}
38 \usepackage{atbegshi}
39 \usepackage[
40 dvipdfm,
41 paperwidth=630bp,
42 paperheight=810bp
43 ]{geometry}
44 \AtBeginShipout{%
45 \setbox\AtBeginShipoutBox=\hbox{%
46 \special{pdf: put @thispage <</TrimBox[9 9 621 801]>>}%
47 \box\AtBeginShipoutBox
48 }%
49 }
50 \begin{document}
51 First page
52 \newpage
53 Second page
54 \end{document}
55 \langle/example2)
```
<span id="page-3-24"></span><span id="page-3-16"></span><span id="page-3-11"></span><span id="page-3-4"></span>Remember, in \AtBeginShipoutBoxFirst the \setbox wrapper code is implicitly given and the \special is used directly.

### <span id="page-4-0"></span>2 Method of \shipout overloading

#### <span id="page-4-1"></span>2.1 \shipout

The TEX primitive command \shipout takes a box specification and puts the box as a new page in the output file. There are two kinds of box specifications:

- Direct boxes: They are given by \hbox, \vbox, or \vtop, e.g. \shipout\hbox{Hello World}.
- Indirect boxes: \box or \copy references a box register by number. The box register contains the contents of the box.

Note: \box also clears the box register globally.

Then we have to differentiate between void and empty boxes:

- Void: Initially or after \box there is no box in the box register. In this cases the box register is not empty, but void.
- **Empty:** A box with empty contents, such as  $\hbox{box}$  (=  $\nu11$ ) or  $\vbox{box}$  is an empty  $\boldsymbol{\theta}$  or empty  $\boldsymbol{\theta}$  or  $\boldsymbol{\theta}$ . If a box register holds such a box, the box still exists, therefore the box register is not void.

#### <span id="page-4-2"></span>2.2 \afterassignment

We want to overload \shipout to do something with the box. It is quite impossible to do this reliable by catching the box using macro arguments. The variety of box specifications is too large, Examples:

\shipout\null \shipout\vbox{...} \shipout\vtop\bgroup ...\egroup \shipout\box255

Even worse, the braces don't need to be balanced:

\shipout\hbox\bgroup} \shipout\vbox{\egroup

Happily TeX provides a reliable way via \afterassignment. It takes a macro name and executes it just after the assignment.

Now we can redefine \shipout. The box specification that follows \shipout is catched by **\setbox**. This is an assignment to a box register. **\afterassignment** notifies T<sub>E</sub>X, that we want to call **\@test** right after the assignment:

\shipout := \afterassignment\@test \setbox\mybox=

We have seen different box specifications. Indirect boxes are easy to understand:

 $\binom{\bsc}{\csc}$   $\setminus\max-\bsc$ 

However direct boxes can have arbitrary contents with lots of other assignments. It would be quite inpredictable if TEX would put **\@test** after the first of such an assignment or after the box specification if the box lacks of assignments. Therefore T<sub>EX</sub> puts **\@test** right at the beginning of the box specification, e.g:

```
\shipout\hbox{Hello World}
\Rightarrow \setbox\mybox=\hbox{ \@test | Hello World}
```
#### <span id="page-5-0"></span>2.3 Test for direct or indirect boxes

Now we want to execute \@test, but where are we? We can be after the completed box assignment, if \shipout was called with an indirect box. Or we are right at the beginning of a direct box.

#### <span id="page-5-1"></span>2.3.1 With  $\varepsilon$ -T<sub>F</sub>X

With the  $\varepsilon$ -T<sub>E</sub>X's extensions the answer is very easy: Being inside the direct box means that we are inside a new group. The new primitive command \currentgrouplevel tells how deeply the groups are currently nested. Macro \@test just compares the previously stored group level with the current one:

```
\shipout :=
  \edef\saved@grouplevel{\number\currentgrouplevel}
  \afterassignment\@test
  \setbox\mybox=
\@test :=
  \ifnum\saved@grouplevel=\currentgrouplevel
    % case: indirect box, the assignment is completed
    \@output
  \else
    % case: direct box, we are inside the box
    \aftergroup\@outbox
  \left\{ \frac{f}{f} \right\}
```
#### <span id="page-5-2"></span>2.3.2 Without  $\varepsilon$ -T<sub>E</sub>X

Life becomes complicate without  $\varepsilon$ -T<sub>E</sub>X. We cannot ask the group level. However, if we are inside a direct box, the box register \mybox is not yet changed by \setbox. Thus we need a special initial value and compare it in \@test with the current value of the box.

What can be used as initial value? Arbitrary box contents cannot be compared. T<sub>E</sub>X only tells us a few properties:

- Box type:\ifhbox, \ifvbox
- Dimensions: \wd, \ht, \dp
- Voidness: \ifvoid

Unhappily all these qualities even combined are not sufficient for constructing an initial box value, because \shipout can be called with a box that is accidently just the same as the choosen initial value.

Nevertheless we have two alternatives for an initial value:

- A box of some type with some funny settings that are unlikely to occur in real life, e.g a height of 4911sp-\maxdimen.
- A void box.

A collision between this initial value and an indirect \shipout box with just the same value is possible. Then **\@test** will make a wrong decision that it is executed inside a direct box and delays \@output by \aftergroup. Thus \@output is not called at the place we want. In contrary, the result is an uncertainty about the place:

- \shipout is used in a group that perhaps closes some pages later. A bad place for \@output.
- Without a surrounding group \aftergroup effectively kills its argument.

In the first case of a box with special dimensions we can even loose the page. However in the case of the void box, this effect is even desired, because the original \shipout does not output void boxes. All we have to do is to ensure that our box \mybox is always void except for the phase when the overloaded \shipout is executed. And secondly we must keep this semantics of \shipout for the void case in our macros, namely \@output.

```
\shipout :=
  % trick to get a void box \mybox
  \begingroup
    \setbox\mybox=\box\mybox
  \endgroup
  \afterassignment\@test
  \setbox\mybox=
\@test :=
  \ifvoid\mybox
    \aftergroup\@output
  \else
    \@output
  \fi
```
The nasty case is \shipout\box\voidb@x where the indirect box is void and that must not generate an output page. If a surrounding group is missing the output is ignored because of \aftergroup. Otherwise output is called some time later when the surrounding group closes. But \mybox is void outside the execution phase of the redefined \shipout. Also \@output checks for a void box and cancels the page output. The disadvantage remains that the hook in \@output is called for a page that will not be output.

#### <span id="page-6-0"></span>2.3.3 \lastkern method

At the beginning of a new box, there is no \kern, the contents of the box is still empty and \lastkern returns 0 pt. This can be used to distinguish between direct and indirect boxes: We execute \setbox in a box with a preceding non-zero kern. After an indirect box, \lastkern sees this kern, otherwise it returns 0 pt.

```
\shipout :=
  \begingroup
    \setbox\mybox=\hbox\bgroup
      \kern1pt
      \afterassignment\shipout@test
      \global\setbox\mybox=
\@test :=
  \ifdim\lastkern=0pt
    % direct box
    \aftergroup\egroup
    \aftergroup\endgroup
    \aftergroup\@output
  \else
    \egroup
    \endgroup
    \@output
  \eta
```
We have two **\setbox** commands. The first creates a controlled context box where we can safely insert a \kern. We get rid of this temporarily used context box by putting the local \setbox in a group.

After the group we want to have our shipout box in \mybox. Therefore we use a global assignment here.

#### <span id="page-7-0"></span>2.4 Output

With or without  $\varepsilon$ -T<sub>E</sub>X we ensure the original behaviour of **\shipout** that void boxes do not generate output pages.

Now we can place the hook **\@hook** for the user code that wants to manipulate the output box.

```
\@output :=
  \ifvoid\mybox
    % cancel output of void box
  \else
    \@hook
    \ifvoid\mybox
      % user code in \@hook could has voided the box
    \else
      \original@shipout\box\mybox
    \fi
  \fi
```
#### <span id="page-7-1"></span>2.5 Separate box register

So far we have said nothing about the box number of \mybox. The following case that outputs the same page twice shows that we are not free in the use of the box register:

\shipout\copy<num> \shipout\box<num>

We manipulate the box by the hook and without  $\varepsilon$ -TEX the box must even be voided. However, the use case above requires that the box contents does not change at all. Therefore we must reserve a separate box register to avoid collisions with user box registers.

Note: Box register number 255 is special for the output routine, because TeX complains if this box is not voided by the output routine. However, this requirement does not apply to \shipout at all. In fact \shipout does not change any box register. This is usually done by a call of \box, but the output routine can do it later *after* invoking of **\shipout**.

#### <span id="page-7-2"></span>2.6 Summary

### <span id="page-7-3"></span>2.6.1 With  $\varepsilon$ -T<sub>F</sub>X

Putting the pieces together we get for  $\varepsilon$ -T<sub>E</sub>X:

```
\newbox\mybox
\let\original@shipout\shipout
\shipout :=
  \edef\saved@grouplevel{\number\currentgrouplevel}
  \afterassignment\@test
  \setbox\mybox=
\@test :=
  \ifnum\saved@grouplevel<\currentgrouplevel
    \expandafter\aftergroup
  \fi
  \@output
\@output :=
  \ifvoid\mybox
    % cancel output of void box
  \else
    \@hook
    \ifvoid\mybox
```

```
% user code in \@hook could have voided the box
  \else
   \original@shipout\box\mybox
  \fi
\fi
```
#### <span id="page-8-0"></span>2.6.2 Without  $\varepsilon$ -T<sub>E</sub>X, traditional way

And for T<sub>E</sub>X without  $\varepsilon$ -T<sub>E</sub>X:

```
\newbox\mybox
\begingroup
   \setbox\mybox=\box\mybox % ensure \mybox is void
\endgroup
\let\original@shipout\shipout
\shipout :=
 % trick to get a void box \mybox
 \begingroup
    \setbox\mybox=\box\mybox
 \endgroup
 \afterassignment\@test
 \setbox\mybox=
\@test :=
 \ifvoid\mybox
   \expandafter\aftergroup
  \fi
 \@output
\@output :=
 \ifvoid\mybox
   % cancel output of void box
  \else
    \@hook
    \ifvoid\mybox
     % user code in \@hook could have voided the box
    \else
      \original@shipout\box\mybox
    \fi
 \sqrt{fi}
```
#### <span id="page-8-1"></span>2.6.3 \lastkern method

And for TEX without  $\varepsilon$ -TEX using the **\lastkern** method:

```
\newbox\mybox
\let\original@shipout\shipout
\shipout :=
 \begingroup
 \setbox\mybox=\hbox\bgroup
 \kern1pt
 \afterassignment\@test
 \setbox\mybox=
\@test :=
 \ifdim\lastkern=0pt
    \expandafter\aftergroup
 \fi
 \@output
\@output :=
```

```
\egroup
\endgroup
\ifvoid\mybox
  % cancel output of void box
\else
  \@hook
  \ifvoid\mybox
   % user code in \@hook could have voided the box
  \else
    \original@shipout\box\mybox
  \fi
\fi
```
### <span id="page-9-0"></span>3 Implementation

Package atbegshi uses  $\varepsilon$ -TEX's \currentgrouplevel, if it is available. Otherwise the \lastkern method is used.

56  $\langle *package \rangle$ 

### <span id="page-9-1"></span>3.1 Reload check and package identification

Reload check, especially if the package is not used with LAT<sub>EX</sub>.

```
57 \begingroup
58 \catcode44 12 % ,
59 \catcode45 12 % -
60 \catcode46 12 % .
61 \catcode58 12 % :
62 \catcode64 11 % @
63 \expandafter\let\expandafter\x\csname ver@atbegshi.sty\endcsname
64 \ifcase 0%
65 \ifx\x\relax % plain
66 \else
67 \ifx\x\empty % LaTeX
68 \else
69 1%
70 \forallfi
71 \forallfi
72 \else
73 \catcode35 6 % #
74 \catcode123 1 % {
75 \catcode125 2 % }
76 \expandafter\ifx\csname PackageInfo\endcsname\relax
77 \def\x#1#2{%
78 \immediate\write-1{Package #1 Info: #2.}%
79 }%
80 \else
81 \def\x#1#2{\PackageInfo{#1}{#2, stopped}}%
82 \setminusfi
83 \x{atbegshi}{The package is already loaded}%
84 \endgroup
85 \expandafter\endinput
86 \fi
87 \endgroup
Package identification:
```
<span id="page-9-24"></span><span id="page-9-23"></span><span id="page-9-22"></span><span id="page-9-21"></span><span id="page-9-17"></span><span id="page-9-16"></span><span id="page-9-14"></span><span id="page-9-13"></span><span id="page-9-12"></span><span id="page-9-11"></span><span id="page-9-10"></span><span id="page-9-9"></span><span id="page-9-8"></span> \begingroup \catcode35 6 % # \catcode40 12 % ( \catcode41 12 % ) \catcode44 12 % ,

```
94 \catcode46 12 % .
95 \catcode47 12 % /
96 \catcode58 12 % :
97 \catcode64 11 % @
98 \catcode123 1 % {
99 \catcode125 2 % }
100 \expandafter\ifx\csname ProvidesPackage\endcsname\relax
101 \def\x#1#2#3[#4]{\endgroup
102 \immediate\write-1{Package: #3 #4}%
103 \xdef#1{#4}%
104 }%
105 \else
106 \def\x#1#2[#3]{\endgroup
107 #2[{#3}]%
108 \ifx#1\@undefined
109 \xdef#1{#3}%
110 \overrightarrow{fi}111 \ifx#1\relax
112 \xdef#1{#3}%
113 \fi
114 }%
115 \fi
116 \expandafter\x\csname ver@atbegshi.sty\endcsname
117 \ProvidesPackage{atbegshi}%
118 [2008/07/31 v1.9 At begin shipout hook (HO)]
```
### <span id="page-10-27"></span><span id="page-10-25"></span><span id="page-10-23"></span><span id="page-10-1"></span><span id="page-10-0"></span>3.2 Catcodes

```
119 \begingroup
120 \catcode123 1 % {
121 \catcode125 2 % }
122 \def\x{\endgroup
123 \expandafter\edef\csname AtBegShi@AtEnd\endcsname{%
124 \catcode35 \the\catcode35\relax
125 \catcode64 \the\catcode64\relax
126 \catcode123 \the\catcode123\relax
127 \catcode125 \the\catcode125\relax
128 }%
129 }%
130 \overline{x}131 \catcode35 6 % #
132 \catcode64 11 % @
133 \catcode123 1 % {
134 \catcode125 2 % }
135 \def\TMP@EnsureCode#1#2{%
136 \edef\AtBegShi@AtEnd{%
137 \AtBegShi@AtEnd
138 \catcode#1 \the\catcode#1\relax
139 }%
140 \catcode#1 #2\relax
141 }
142 \TMP@EnsureCode{40}{12}% (
143 \TMP@EnsureCode{41}{12}% )
144 \TMP@EnsureCode{44}{12}% ,
145 \TMP@EnsureCode{45}{12}% -
146 \TMP@EnsureCode{47}{12}% /
147 \TMP@EnsureCode{46}{12}% .
148 \TMP@EnsureCode{58}{12}% :
149 \TMP@EnsureCode{61}{12}% =
150 \TMP@EnsureCode{94}{7}% ^(superscript)
151 \TMP@EnsureCode{96}{12}% '
```
#### <span id="page-11-0"></span>3.3 Preparations

```
152 \begingroup\expandafter\expandafter\expandafter\endgroup
153 \expandafter\ifx\csname RequirePackage\endcsname\relax
154 \input infwarerr.sty\relax
155 \else
156 \RequirePackage{infwarerr}[2007/09/09]%
157 \fi
```
#### <span id="page-11-9"></span>\AtBegShi@CheckDefinable

```
158 \begingroup\expandafter\expandafter\expandafter\endgroup
159 \expandafter\ifx\csname @ifdefinable\endcsname\relax
160 \def\AtBegShi@CheckDefinable#1{%
161 \ifcase\ifx#1\relax
162 \@ne
163 \else
164 \ifx#1\@undefined
165 \@ne
166 \text{leq}167 \sqrt{20}168 \qquad \qquad \text{if} \quad169 \quad \text{If}170 \errmessage{%
171 Package atbegshi: \string#1\space
172 is already defined%
173 }%
174 \endgroup
175 \fi
176 }%
177 \else
178 \def\AtBegShi@CheckDefinable#1{%
179 \@ifdefinable{#1}{}%
180 }%
181 \fi
182 \newif\ifAtBegShi@Discarded
```
#### <span id="page-11-8"></span>\AtBeginShipoutDiscard

```
183 \AtBegShi@CheckDefinable\AtBeginShipoutDiscard
184 \def\AtBeginShipoutDiscard{%
185 \deadcycles=\z@
186 \global\AtBegShi@Discardedtrue
187 }
188 \begingroup\expandafter\expandafter\expandafter\endgroup
189 \expandafter\ifx\csname currentgrouplevel\endcsname\relax
190 \catcode'X=9 % ignore
191 \catcode'E=14 % comment
192 \else
193 \catcode'X=14 % comment
194 \catcode'E=9 % ignore
195 \forallfi
```
#### <span id="page-11-13"></span>\AtBegShi@Shipout

```
196 \def\AtBegShi@Shipout{%
```

```
197 X \begingroup
```
- <span id="page-11-6"></span>X \setbox\AtBeginShipoutBox=\hbox\bgroup
- <span id="page-11-25"></span>X \kern\p@
- <span id="page-11-12"></span>E \edef\AtBegShi@GroupLevel{\number\currentgrouplevel}%
- <span id="page-11-5"></span>\afterassignment\AtBegShi@Test
- X \global
- <span id="page-11-7"></span>\setbox\AtBeginShipoutBox=%

```
204 }
```
#### <span id="page-12-22"></span>\AtBegShi@Test

- \def\AtBegShi@Test{%
- <span id="page-12-31"></span>X \ifdim\lastkern=\z@
- <span id="page-12-12"></span>207 E \ifnum\AtBegShi@GroupLevel<\currentgrouplevel<br>208 \expandafter\aftergroup
- <span id="page-12-4"></span>\expandafter\aftergroup
- 209  $\setminus$ fi
- <span id="page-12-20"></span>\AtBegShi@Output
- }

#### <span id="page-12-21"></span>\AtBegShi@Output

```
212 \def\AtBegShi@Output{%
213 X \egroup
214 X \endgroup
215 \ifvoid\AtBeginShipoutBox
216 \@PackageWarning{atbegshi}{Ignoring void shipout box}%
217 \else
218 \let\AtBegShi@OrgProtect\protect
219 \csname set@typeset@protect\endcsname
220 \global\AtBegShi@Discardedfalse
221 \AtBegShi@Hook
222 \AtBegShi@HookNext
223 \gdef\AtBegShi@HookNext{}%
224 \ifAtBegShi@Discarded
225 \@PackageInfoNoLine{atbegshi}{Shipout page discarded}%
226 \global\AtBegShi@Discardedfalse
227 \begingroup
228 \setbox\AtBeginShipoutBox\box\AtBeginShipoutBox
229 \endgroup
230 \let\protect\AtBegShi@OrgProtect
231 \else
232 \AtBegShi@First
233 \let\protect\AtBegShi@OrgProtect
234 \AtBegShi@OrgShipout\box\AtBeginShipoutBox
235 \fi
236 \fi
237 }
238 \catcode'\X=11 %
239 \catcode'\E=11 %
```
#### \AtBegShi@First

```
240 \def\AtBegShi@First{%
241 \begingroup
242 \def\@empty{}%
243 \ifx\AtBegShi@HookFirst\@empty
244 \else
245 \setminus > \setminus \setminus246 \begingroup
247 \AtBegShi@HookFirst
248 \endgroup
249 }%
250 \wd\zeta = \zeta251 \ht\zeta=20252 \dp\z@=\z@
253 \global\setbox\AtBeginShipoutBox=\vbox{%
254 \baselineskip\z@skip
255 \lineskip\z@skip
256 \lineskiplimit\z@
257 \qquad \qquad \text{copy\z0}258 \copy\AtBeginShipoutBox
259 }%
260 \setminusfi
```
<span id="page-13-26"></span><span id="page-13-25"></span><span id="page-13-24"></span><span id="page-13-23"></span><span id="page-13-22"></span><span id="page-13-21"></span><span id="page-13-20"></span><span id="page-13-19"></span><span id="page-13-18"></span><span id="page-13-17"></span><span id="page-13-16"></span><span id="page-13-15"></span><span id="page-13-14"></span><span id="page-13-13"></span><span id="page-13-12"></span><span id="page-13-11"></span><span id="page-13-10"></span><span id="page-13-9"></span><span id="page-13-8"></span><span id="page-13-7"></span><span id="page-13-6"></span><span id="page-13-5"></span><span id="page-13-4"></span><span id="page-13-3"></span><span id="page-13-2"></span><span id="page-13-1"></span><span id="page-13-0"></span>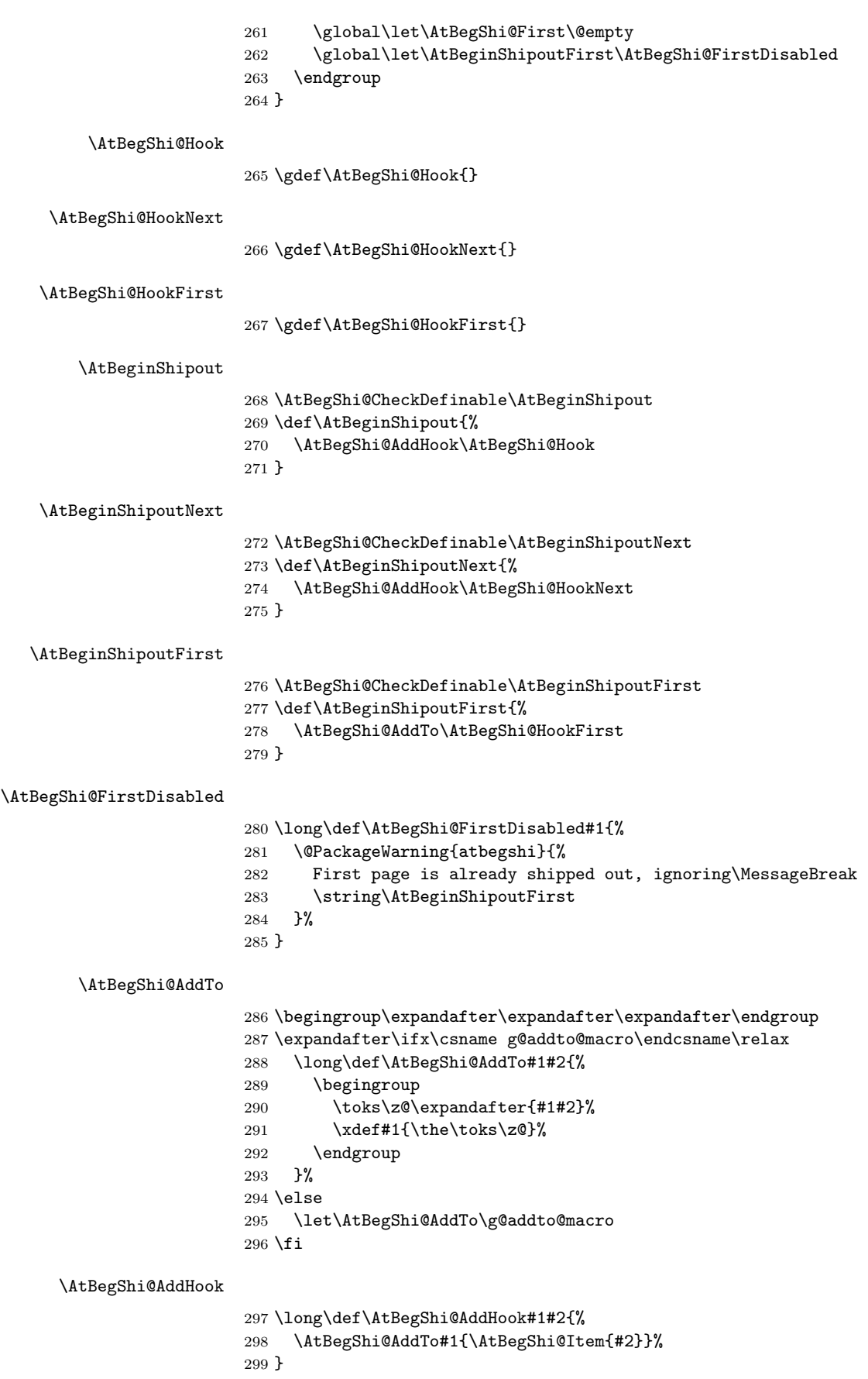

#### <span id="page-14-13"></span>\AtBegShi@Item

```
300 \long\def\AtBegShi@Item#1{%
301 \ifAtBegShi@Discarded
302 \text{ } \else<br>303 \text{ } #1%
       #1%304 \ifvoid\AtBeginShipoutBox
305 \@PackageWarning{atbegshi}{%
306 Shipout box was voided by hook,\MessageBreak
307 ignoring shipout box%
308 }%
309 \AtBeginShipoutDiscard
310 \fi
311 \fi
312 }
```
#### <span id="page-14-6"></span>\AtBeginShipoutInit

```
313 \AtBegShi@CheckDefinable\AtBeginShipoutInit
314 \def\AtBeginShipoutInit{%
315 \csname newbox\endcsname\AtBeginShipoutBox
316 \AtBegShi@CheckDefinable\AtBegShi@OrgShipout
317 \global\let\AtBegShi@OrgShipout\shipout
318 \global\let\shipout\AtBegShi@Shipout
319 \gdef\AtBeginShipoutInit{}%
320 }
321 \begingroup\expandafter\expandafter\expandafter\endgroup
322 \expandafter\ifx\csname AtBeginDocument\endcsname\relax
323 \AtBeginShipoutInit
324 \else
325 \AtBeginDocument{\AtBeginShipoutInit}%
326 \fi
```
#### <span id="page-14-18"></span><span id="page-14-7"></span><span id="page-14-2"></span><span id="page-14-0"></span>3.4 Positioning

```
327 \begingroup\expandafter\expandafter\expandafter\endgroup
328 \expandafter\ifx\csname RequirePackage\endcsname\relax
329 \input ifpdf.sty\relax
330 \else
331 \RequirePackage{ifpdf}\relax
332 \fi
333 \ifpdf
334 \def\AtBegShi@horigin{\pdfhorigin}%
335 \def\AtBegShi@vorigin{\pdfvorigin}%
336 \else
337 \def\AtBegShi@horigin{72.27pt}%
338 \def\AtBegShi@vorigin{72.27pt}%
339 \fi
340 \begingroup
341 \ifcase
342 \expandafter\ifx\csname picture\endcsname\relax
343 1%
344 \else
345 \expandafter\ifx\csname endpicture\endcsname\relax
346 1%
347 \else
348 0%
349 \fi
350 \fi
351 \endgroup
352 \def\AtBegShi@BeginPicture{%
353 \begingroup
```

```
354 \picture(0,0)\relax
355 \begingroup\expandafter\expandafter\expandafter\endgroup
356 \expandafter\ifx\csname unitlength\endcsname\relax
357 \else
358 \unitlength=1pt\relax
359 \fi
360 \ignorespaces
361 }%
362 \def\AtBegShi@EndPicture{%
363 \endpicture
364 \endgroup
365 }%
366 \else
367 \endgroup
368 \def\AtBegShi@BeginPicture{%
369 \setbox0=\hbox\bgroup
370 \begingroup
371 \ignorespaces
372 }%
373 \def\AtBegShi@EndPicture{%
374 \endgroup
375 \egroup
376 \ht0=0pt\relax
377 \dp0=0pt\relax
378 \copy0 %
379 }%
380 \fi
381 \def\AtBeginShipoutUpperLeft#1{%
382 \global\setbox\AtBeginShipoutBox=\hbox{%
383 \rlap{%
384 \kern-\AtBegShi@horigin\relax
385 \vbox to 0pt{%
386 \kern-\AtBegShi@vorigin\relax
387 \kern-\ht\AtBeginShipoutBox
388 \AtBegShi@BeginPicture
389 #1%
390 \AtBegShi@EndPicture
391 \forallss
392 }%
393 }%
394 \box\AtBeginShipoutBox
395 }%
396 }
397 \def\AtBeginShipoutUpperLeftForeground#1{%
398 \global\setbox\AtBeginShipoutBox=\hbox to \wd\AtBeginShipoutBox{%
399 \rlap{%
400 \copy\AtBeginShipoutBox<br>401 }%
401
402 \rlap{%
403 \kern-\AtBegShi@horigin\relax
404 \vbox to 0pt{%
405 \kern-\AtBegShi@vorigin\relax
406 \kern-\ht\AtBeginShipoutBox
407 \AtBegShi@BeginPicture
408 #1%
409 \AtBegShi@EndPicture
410 \quad \text{Vss}411 }%
412 }%
413 \hss
414 }%
415 }
```
#### <span id="page-16-0"></span>3.5 Patches

Patches for LATEX packages that redefine \shipout. LATEX is now supposed to use ε-T<sub>E</sub>X. Thus we do not patch, without LAT<sub>E</sub>X and  $ε$ -T<sub>E</sub>X.

```
416 \def\AtBegShi@AbortIfUndefined#1{%
417 \begingroup\expandafter\expandafter\expandafter\endgroup
418 \expandafter\ifx\csname#1\endcsname\relax
419 \AtBegShi@AtEnd
420 \expandafter\endinput
421 \fi
422 }
423 \AtBegShi@AbortIfUndefined{currentgrouplevel}
424 \AtBegShi@AbortIfUndefined{AtBeginDocument}
425 \AtBegShi@AbortIfUndefined{@ifpackageloaded}
426 \AtBegShi@AbortIfUndefined{@ifclassloaded}
```
#### <span id="page-16-11"></span><span id="page-16-10"></span><span id="page-16-9"></span><span id="page-16-8"></span><span id="page-16-1"></span>3.5.1 Package crop

Fix of method and box.

```
427 \def\AtBegShi@PatchCrop{%
428 \begingroup
429 \def\AtBegShi@Crop@shipout{%
430 \afterassignment\CROP@ship
431 \setbox\@cclv=%
432 }%
433 \def\AtBegShi@Crop@ship{%
434 \ifvoid\@cclv
435 \expandafter\aftergroup
436 \fi
437 \CROP@@ship
438 }%
439 \def\AtBegShi@Crop@shiplist{%
440 \lineskip\z@
441 \lineskiplimit\z@
442 \baselineskip\z@
443 \CROP@kernel
444 \box\@cclv
445 }%
446 \def\AtBegShi@Crop@@ship{%
447 \CROP@shipout\vbox{%
448 \CROP@shiplist
449 }%
450 }%
451 \ifx\AtBegShi@Crop@ship\CROP@ship
452 \ifx\AtBegShi@Crop@shiplist\CROP@shiplist
453 \ifx\AtBegShi@Crop@@ship\CROP@@ship
454 \let\AtBegShi@found\relax
455 \ifx\shipout\AtBegShi@Crop@shipout
456 \def\AtBegShi@found{\shipout}%
457 \else\ifx\AtBegShi@OrgShipout\AtBegShi@Crop@shipout
458 \def\AtBegShi@found{\AtBegShi@OrgShipout}%
459 \else\ifx\@EveryShipout@Org@Shipout\AtBegShi@Crop@shipout
460 \def\AtBegShi@found{\@EveryShipout@Org@Shipout}%
461 \else\ifx\GPTorg@shipout\AtBegShi@Crop@shipout
462 \def\AtBegShi@found{\GPTorg@shipout}%
463 \else\ifx\THBorg@shipout\AtBegShi@Crop@shipout
464 \def\AtBegShi@found{\THBorg@shipout}%
465 \else\ifx\mem@oldshipout\AtBegShi@Crop@shipout
466 \def\AtBegShi@found{\mem@oldshipout}%
467 \fi\fi\fi\fi\fi\fi\fi
468 \ifx\AtBegShi@found\relax
469 \else
```

```
470 \expandafter\endgroup
471 \expandafter\def\AtBegShi@found{%
472 \edef\AtBegShi@GroupLevel{\number\currentgrouplevel}%
473 \afterassignment\CROP@ship
474 \setbox\AtBeginShipoutBox=%
475 }%
476 \def\CROP@ship{%
477 \ifnum\AtBegShi@GroupLevel=\currentgrouplevel
478 \else
479 \expandafter\aftergroup
480 \quad \text{If}481 \CROP@@ship
482 }%
483 \def\CROP@shiplist{%
484 \lineskip\z@
485 \lineskiplimit\z@
486 \baselineskip\z@
487 \CROP@kernel
488 \box\AtBeginShipoutBox
489 }%
490 \def\CROP@@ship{%
491 \ifvoid\AtBeginShipoutBox
492 \else
493 \setbox\AtBeginShipoutBox=\vbox{%
494 \CROP@shiplist
495 }%
496 \expandafter\CROP@shipout
497 \expandafter\box
498 \expandafter\AtBeginShipoutBox
499 \qquad \qquad \text{if}500 }%
501 \@PackageInfoNoLine{atbegshi}{Package 'crop' patched}%
502 \begingroup
503 \overline{\phantom{a}} \fi
504 \setminusfi
505 \setminusfi
506 \fi
507 \endgroup
508 \let\AtBegShi@PatchCrop\relax
509 }
510 \@ifpackageloaded{crop}{%
511 \AtBegShi@PatchCrop
512 }{%
513 \AtBeginDocument{\AtBegShi@PatchCrop}%
514 }
```
### <span id="page-17-27"></span><span id="page-17-24"></span><span id="page-17-21"></span><span id="page-17-20"></span><span id="page-17-14"></span><span id="page-17-9"></span><span id="page-17-4"></span><span id="page-17-1"></span><span id="page-17-0"></span>3.5.2 Package everyshi

Fix of method. Use of box 255 is not changed.

```
515 \def\AtBegShi@PatchEveryshi{%
516 \begingroup
517 \long\def\AtBegShi@Everyshi@shipout{%
518 \afterassignment\@EveryShipout@Test
519 \global\setbox\@cclv= %
520 }%
521 \long\def\AtBegShi@Everyshi@Test{%
522 \ifvoid\@cclv\relax
523 \aftergroup\@EveryShipout@Output
524 \else
525 \@EveryShipout@Output
526 \fi
527 }%
```
<span id="page-18-32"></span><span id="page-18-31"></span><span id="page-18-27"></span><span id="page-18-26"></span><span id="page-18-25"></span><span id="page-18-24"></span><span id="page-18-23"></span><span id="page-18-22"></span><span id="page-18-21"></span><span id="page-18-20"></span><span id="page-18-19"></span><span id="page-18-18"></span><span id="page-18-17"></span><span id="page-18-16"></span><span id="page-18-15"></span><span id="page-18-14"></span><span id="page-18-13"></span><span id="page-18-12"></span><span id="page-18-11"></span><span id="page-18-7"></span><span id="page-18-4"></span>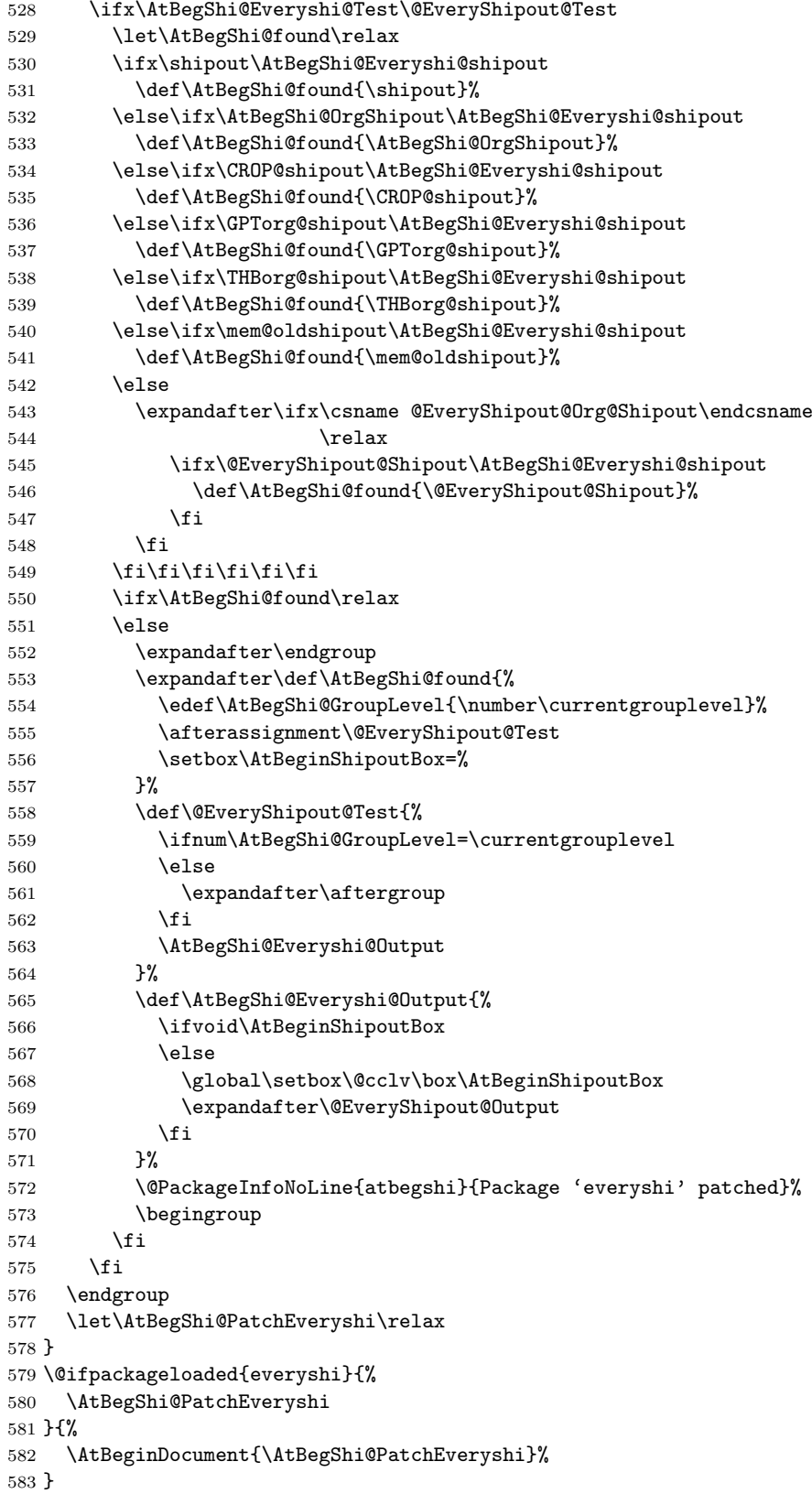

### <span id="page-18-30"></span><span id="page-18-29"></span><span id="page-18-28"></span><span id="page-18-10"></span><span id="page-18-9"></span><span id="page-18-8"></span><span id="page-18-6"></span><span id="page-18-5"></span><span id="page-18-3"></span><span id="page-18-2"></span><span id="page-18-1"></span><span id="page-18-0"></span>3.5.3 Class memoir

Fix of method and box. \def\AtBegShi@PatchMemoir{% \begingroup

```
586 \def\AtBegShi@Memoir@shipout{%
587 \afterassignment\mem@shipi
588 \setbox\@cclv=%
589 }%
590 \def\AtBegShi@Memoir@shipi{%
591 \ifvoid\@cclv
592 \expandafter\aftergroup
593 \fi
594 \mem@shipii
595 }%
596 \def\AtBegShi@Memoir@shipiiA{%
597 \mem@oldshipout\vbox{%
598 \trimmarks
599 \unvbox\@cclv
600 }%
601 }%
602 \def\AtBegShi@Memoir@shipiiB{%
603 \ifvoid\@cclv
604 \mem@oldshipout\box\@cclv
605 \else
606 \mem@oldshipout\vbox{%
607 \trimmarks
608 \unvbox\@cclv
609 }%
610 \setminusfi
611 }%
612 \ifx\AtBegShi@Memoir@shipi\mem@shipi
613 \ifcase\ifx\AtBegShi@Memoir@shipiiA\mem@shipii
614 \sqrt{z\omega}615 \else
616 \ifx\AtBegShi@Memoir@shipiiB\mem@shipii
617 \anglez
618 \else
619 \qquad \qquad \qquad \qquad \qquad \qquad \qquad \qquad \qquad \qquad \qquad \qquad \qquad \qquad \qquad \qquad \qquad \qquad \qquad \qquad \qquad \qquad \qquad \qquad \qquad \qquad \qquad \qquad \qquad \qquad \qquad \qquad \qquad \qquad \qquad \qquad620 \quad \text{if}621 \qquad \qquad \text{if }622 \let\AtBegShi@found\relax
623 \ifx\shipout\AtBegShi@Memoir@shipout
624 \def\AtBegShi@found{\shipout}%
625 \else\ifx\AtBegShi@OrgShipout\AtBegShi@Memoir@shipout
626 \def\AtBegShi@found{\AtBegShi@OrgShipout}%
627 \else\ifx\CROP@shipout\AtBegShi@Memoir@shipout
628 \def\AtBegShi@found{\CROP@shipout}%
629 \else\ifx\GPTorg@shipout\AtBegShi@Memoir@shipout
630 \def\AtBegShi@found{\GPTorg@shipout}%
631 \else\ifx\THBorg@shipout\AtBegShi@Memoir@shipout
632 \def\AtBegShi@found{\THBorg@shipout}%
633 \else\ifx\@EveryShipout@Org@Shipout\AtBegShi@Memoir@shipout
634 \def\AtBegShi@found{\@EveryShipout@Org@Shipout}%
635 \fi\fi\fi\fi\fi\fi\fi
636 \ifx\AtBegShi@found\relax
637 \else
638 \expandafter\endgroup
639 \expandafter\def\AtBegShi@found{%
640 \edef\AtBegShi@GroupLevel{\number\currentgrouplevel}%
641 \afterassignment\mem@shipi
642 \setbox\AtBeginShipoutBox=%
643 }%
644 \def\mem@shipi{%
645 \ifnum\AtBegShi@GroupLevel=\currentgrouplevel
646 \text{le}647 \expandafter\aftergroup
```

```
648 \fi
649 \mem@shipii
650 }%
651 \def\mem@shipii{%
652 \ifvoid\AtBeginShipoutBox
653 \else
654 \setbox\AtBeginShipoutBox=\vbox{%
655 \trimmarks
656 \ifvbox\AtBeginShipoutBox
657 \unvbox\AtBeginShipoutBox
658 \text{le}659 \box\AtBeginShipoutBox
660 \quad \text{if}661 }%
662 \expandafter\mem@oldshipout
663 \expandafter\box
664 \expandafter\AtBeginShipoutBox
665 \fi
666 }%
667 \@PackageInfoNoLine{atbegshi}{Class 'memoir' patched}%
668 \begingroup
669 \fi
670 \setminusfi
671 \fi
672 \endgroup
673 \let\AtBegShi@PatchMemoir\relax
674 }
675 \@ifclassloaded{memoir}{%
676 \AtBegShi@PatchMemoir
677 }{%
678 \AtBeginDocument{\AtBegShi@PatchMemoir}%
679 }
680 \AtBegShi@AtEnd
681 \langle/package\rangle
```
### <span id="page-20-16"></span><span id="page-20-7"></span><span id="page-20-2"></span><span id="page-20-0"></span>4 Test

### <span id="page-20-1"></span>4.1 Catcode checks for loading

```
682 \langle *test1 \rangle683 \catcode'\{=1 %
684 \catcode'\}=2 %
685 \catcode'\#=6 %
686 \catcode'\@=11 %
687 \expandafter\ifx\csname count@\endcsname\relax
688 \countdef\count@=255 %
689 \fi
690 \expandafter\ifx\csname @gobble\endcsname\relax
691 \long\def\@gobble#1{}%
692 \fi
693 \expandafter\ifx\csname @firstofone\endcsname\relax
694 \long\def\@firstofone#1{#1}%
695 \fi
696 \expandafter\ifx\csname loop\endcsname\relax
697 \expandafter\@firstofone
698 \else
699 \expandafter\@gobble
700 \fi
701 {%
702 \def\loop#1\repeat{%
703 \def\body{#1}%
```

```
704 \iterate
705 }%
706 \def\iterate{%
707 \body
708 \let\next\iterate
709 \else
710 \let\next\relax
711 \fi
712 \next
713 }%
714 \let\repeat=\fi
715 }%
716 \def\RestoreCatcodes{}
717 \count@=0 %
718 \loop
719 \edef\RestoreCatcodes{%
720 \RestoreCatcodes
721 \catcode\the\count@=\the\catcode\count@\relax
722 }%
723 \ifnum\count@<255 %
724 \advance\count@ 1 %
725 \repeat
726
727 \def\RangeCatcodeInvalid#1#2{%
728 \count@=#1\relax
729 \loop
730 \catcode\count@=15 %
731 \ifnum\count@<#2\relax
732 \advance\count@ 1 %
733 \repeat
734 }
735 \expandafter\ifx\csname LoadCommand\endcsname\relax
736 \def\LoadCommand{\input atbegshi.sty\relax}%
737 \fi
738 \def\Test{%
739 \RangeCatcodeInvalid{0}{47}%
740 \RangeCatcodeInvalid{58}{64}%
741 \RangeCatcodeInvalid{91}{96}%
742 \RangeCatcodeInvalid{123}{255}%
743 \catcode'\@=12 %
744 \catcode'\\=0 %
745 \catcode'\{=1 %
746 \catcode'\}=2 %
747 \catcode'\#=6 %
748 \catcode'\[=12 %
749 \catcode'\]=12 %
750 \catcode'\%=14 %
751 \catcode'\ =10 \%752 \catcode13=5 %
753 \LambdaLoadCommand
754 \RestoreCatcodes
755 }
756 \Test
757 \csname @@end\endcsname
758 \end
759 \langle /test1 \rangle760 \langle *test2 \rangle761 \input atbegshi.sty\relax
762 \def\msg#{\immediate\write16}
763 \msg{File: atbegshi-test2.tex 2008/07/31 v1.9 Test file for plain-TeX}
764 \def\testmsg#1#2{%
765 \msg{}%
```

```
766 \msg{*** Test with box (#1), expected page output [#2]}% hash-ok
767 }
768
769 \newbox\voidbox
770 \def\void{\box\voidbox}
771 \begingroup
772 \setbox\voidbox=\void
773 \endgroup
774
775 \count0=0\relax
776 \AtBeginShipout{%
777 \global\advance\count0 by 1\relax
778 \msg{* Inside \string\AtBeginShipout: [\the\count0]}%
779 }
780
781 \AtBeginShipoutFirst{%
782 \msg{* Inside \string\AtBeginShipoutFirst}%
783 Hello World%
784 }
785
786 \testmsg{\string\null}{1}
787 \shipout\null
788
789 \AtBeginShipoutFirst{%
790 This is too late%
791 }
792
793 \testmsg{void}{}
794 \shipout\void
795
796 \testmsg{\string\copy255 (not void)}{2}
797 \setbox255\hbox{\vrule height 10bp width 10bp}
798 \shipout\copy255 %
799
800 \testmsg{\string\copy255 (again)}{3}
801 \shipout\copy255 %
802
803 \testmsg{\string\box255}{4}
804 \shipout\box255 %
805
806 \testmsg{\string\box255 (again)}{}
807 \shipout\box255 %
808
809 \testmsg{\string\hbox}{5}
810 \shipout\hbox{\vrule height 5bp width 20bp}
811
812 \testmsg{\string\vbox}{6}
813 \shipout\vbox{\hrule height 20bp width 5bp}
814
815 \testmsg{\string\null, voided by hook}{}
816 \def\VoidBox{%
817 \begingroup
818 \setbox\AtBeginShipoutBox=\box\AtBeginShipoutBox
819 \endgroup
820 }
821 \AtBeginShipout{\VoidBox}
822 \shipout\null
823 \def\VoidBox{}
824
825 \msg{*** \string\begingroup}
826 \begingroup
827 \testmsg{void}{}%
```

```
828 \shipout\void
829 \msg{*** \string\endgroup}
830 \endgroup
831
832 \msg{*** \string\begingroup}
833 \begingroup
834 \testmsg{void}{}%
835 \shipout\void
836 \testmsg{\string\null}{8}%
837 \shipout\null
838 \msg{*** \string\endgroup}
839 \endgroup
840
841 \testmsg{output routine}{9}
842 Hello World
843 \vfill
844 \eject
845
846 \testmsg{\string\null\space(discarded)}{}
847 \AtBeginShipout{%
848 \msg{* Inside \string\AtBeginShipout: DISCARD}%
849 \AtBeginShipoutDiscard
850 }
851 \shipout\null
852
853 \end
854 \langle /test2 \rangle855 (*test3)856 \NeedsTeXFormat{LaTeX2e}
857 \ProvidesFile{atbegshi-test3.tex}[2008/07/31 v1.9 Test file for LaTeX]
858 \RequirePackage{color}
859 \pagecolor{yellow}
860 \documentclass[a5paper,showtrims]{memoir}
861 \usepackage{atbegshi}
862 \AtBeginShipout{%
863 \setbox\AtBeginShipoutBox=\vbox{%
864 \vbox to 0pt{%
865 \kern-1.5in %
866 \hbox to 0pt{%
867 \kern-1.5in %
868 \color{blue}%
869 \rule{1in}{1in}%
870 \hss
871 }%
872 \vss<br>873 }%
873874 \hrule
875 \hbox{\vrule\box\AtBeginShipoutBox\vrule}%
876 \hrule
877 }%
878 }
879 \usepackage{eso-pic}
880 \makeatletter
881 \@EveryShipout@Init
882 \let\@EveryShipout@Init\relax
883 \makeatother
884 \AddToShipoutPicture{%
885 \hspace{.52\paperwidth}%
886 \colorbox{cyan}{%
887 \rule{0mm}{\paperheight}%
888 \hspace{.48\paperwidth}%
889 }%
```

```
24
```
890 }

```
Newer versions of class memoir emulate package crop and prevents its loading.
This is undone in next line for this test file.
891 \expandafter\let\csname ver@crop.sty\endcsname\relax
892 \usepackage[color=red,cross,a4,center]{crop}
893 \begin{document}
894 \shipout\null
895 \shipout\box\csname voidb@x\endcsname
896 \section{Hello World}
897 \end{document}
898 \langle /test3 \rangle
```
### <span id="page-24-9"></span><span id="page-24-8"></span><span id="page-24-7"></span><span id="page-24-5"></span><span id="page-24-4"></span><span id="page-24-3"></span>5 Installation

#### <span id="page-24-6"></span>5.1 Download

<span id="page-24-0"></span>Package. This package is available on CTAN<sup>1</sup>:

<span id="page-24-1"></span>CTAN:macros/latex/contrib/oberdiek/atbegshi.dtx The source file.

CTAN:macros/latex/contrib/oberdiek/atbe[gs](#page-24-2)hi.pdf Documentation.

Bundle. [All the packages of the bundle 'oberdiek' are](ftp://ftp.ctan.org/tex-archive/macros/latex/contrib/oberdiek/atbegshi.dtx) also available in a TDS compliant ZIP archive. There the packages are already unpacked and the docu[mentation files are generated. The files and directories ob](ftp://ftp.ctan.org/tex-archive/macros/latex/contrib/oberdiek/atbegshi.pdf)ey the TDS standard.

CTAN:install/macros/latex/contrib/oberdiek.tds.zip

TDS refers to the standard "A Directory Structure for T<sub>F</sub>X Files" (CTAN:tds/ tds.pdf). Directories with texmf in their name are usually organized this way.

### [5.2 Bundle installation](ftp://ftp.ctan.org/tex-archive/install/macros/latex/contrib/oberdiek.tds.zip)

[Unpack](ftp://ftp.ctan.org/tex-archive/tds/tds.pdf)ing. Unpack the oberdiek.tds.zip in the TDS tree (als[o known as](ftp://ftp.ctan.org/tex-archive/tds/tds.pdf) texmf tree) of your choice. Example (linux):

unzip oberdiek.tds.zip -d "/texmf

Script installation. Check the directory TDS:scripts/oberdiek/ for scripts that need further installation steps. Package attachfile2 comes with the Perl script pdfatfi.pl that should be installed in such a way that it can be called as pdfatfi. Example (linux):

```
chmod +x scripts/oberdiek/pdfatfi.pl
cp scripts/oberdiek/pdfatfi.pl /usr/local/bin/
```
#### 5.3 Package installation

Unpacking. The .dtx file is a self-extracting docstrip archive. The files are extracted by running the  $.$ dtx through plain-T<sub>E</sub>X:

tex atbegshi.dtx

TDS. Now the different files must be moved into the different directories in your installation TDS tree (also known as texmf tree):

<span id="page-24-2"></span><sup>1</sup>ftp://ftp.ctan.org/tex-archive/

```
atbegshi.sty → tex/generic/oberdiek/atbegshi.sty
at \text{begshi.pdf} \rightarrow \text{doc/lates/obordiek/at \text{begshi.pdf}atbegin =\texttt{example1.tex} \rightarrow doc/later/oberdiek/atbegshi-example1.tex}atbegshi-example2.tex \rightarrow doc/lates/oberdiek/atbegshi-example2.textest/atbegshi-test1.tex \rightarrow doc/latex/oberdiek/test/atbegshi-test1.tex
test/atbegshi-test2.tex → doc/latex/oberdiek/test/atbegshi-test2.tex
test/atbegshi-test3.tex \rightarrow doc/latex/oberdiek/test/atbegshi-test3.tex
at \text{begshi.dat} \rightarrow source/latex/oberdiek/atbegshi.dtx
```
If you have a docstrip.cfg that configures and enables docstrip's TDS installing feature, then some files can already be in the right place, see the documentation of docstrip.

### 5.4 Refresh file name databases

If your T<sub>E</sub>X distribution (teT<sub>E</sub>X, mikT<sub>E</sub>X, ...) relies on file name databases, you must refresh these. For example, teT<sub>E</sub>X users run texhash or mktexlsr.

#### 5.5 Some details for the interested

Attached source. The PDF documentation on CTAN also includes the .dtx source file. It can be extracted by AcrobatReader 6 or higher. Another option is pdftk, e.g. unpack the file into the current directory:

pdftk atbegshi.pdf unpack\_files output .

**Unpacking with LATEX.** The  $\det$  dtx chooses its action depending on the format:

 $plain-TEX:$  Run docstrip and extract the files.

LATEX: Generate the documentation.

If you insist on using  $LAT$ <sub>F</sub>X for docstrip (really, docstrip does not need  $LAT$ <sub>F</sub>X), then inform the autodetect routine about your intention:

```
latex \let\install=y\input{atbegshi.dtx}
```
Do not forget to quote the argument according to the demands of your shell.

Generating the documentation. You can use both the .dtx or the .drv to generate the documentation. The process can be configured by the configuration file ltxdoc.cfg. For instance, put this line into this file, if you want to have A4 as paper format:

\PassOptionsToClass{a4paper}{article}

An example follows how to generate the documentation with pdfI $\Delta T$ <sub>F</sub>X:

```
pdflatex atbegshi.dtx
makeindex -s gind.ist atbegshi.idx
pdflatex atbegshi.dtx
makeindex -s gind.ist atbegshi.idx
pdflatex atbegshi.dtx
```
### <span id="page-25-0"></span>6 History

<span id="page-25-1"></span> $[2007/04/17 \text{ v}1.0]$ 

• First version.

### $[2007/04/18 \text{ v}1.1]$

- New method based on **\lastkern** is used if  $\varepsilon$ -T<sub>E</sub>X is missing.
- <span id="page-26-0"></span>• \AtBeginShipoutDiscard also resets \deadcycles.

### [2007/04/19 v1.2]

- \AtBeginShipoutEarly removed for simplification reasons.
- <span id="page-26-1"></span>• Forgotten definition of \AtBegShi@Info added.
- Patches for packages crop and everyshi and class memoir added.

### $[2007/04/26 \text{ v}1.3]$

- Use of package infwarerr.
- <span id="page-26-2"></span>• Catcode section after generic header.

### $[2007/04/27 \text{ v}1.4]$

• Small optimizations.

### <span id="page-26-3"></span> $[2007/06/06 v1.5]$

- \AtBeginShipoutUpperLeft added.
- <span id="page-26-4"></span>• Example added.
- Fix in second test file for newer version of memoir.

### $[2007/09/09 \text{ v}1.6]$

• Catcode section rewritten.

### <span id="page-26-5"></span>[2008/07/18 v1.7]

• Documentation of \AtBeginShipoutUpperLeft fixed and extended.

#### <span id="page-26-6"></span> $[2008/07/19 \text{ v}1.8]$

• \AtBeginShipoutUpperLeftForeground added.

### $[2008/07/31 \text{ v}1.9]$

- Second example (TrimBox for dvipdfmx) added.
- <span id="page-26-7"></span>• No changes in package code.

### 7 Index

<span id="page-26-8"></span>Numbers written in italic refer to the page where the corresponding entry is described; numbers underlined refer to the code line of the definition; numbers in roman refer to the code lines where the entry is used.

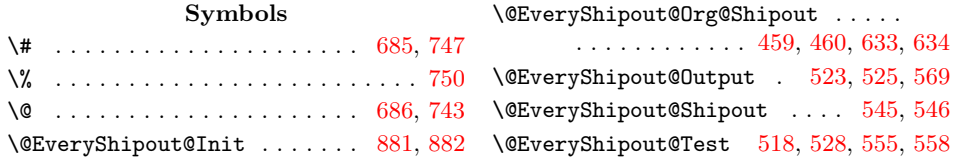

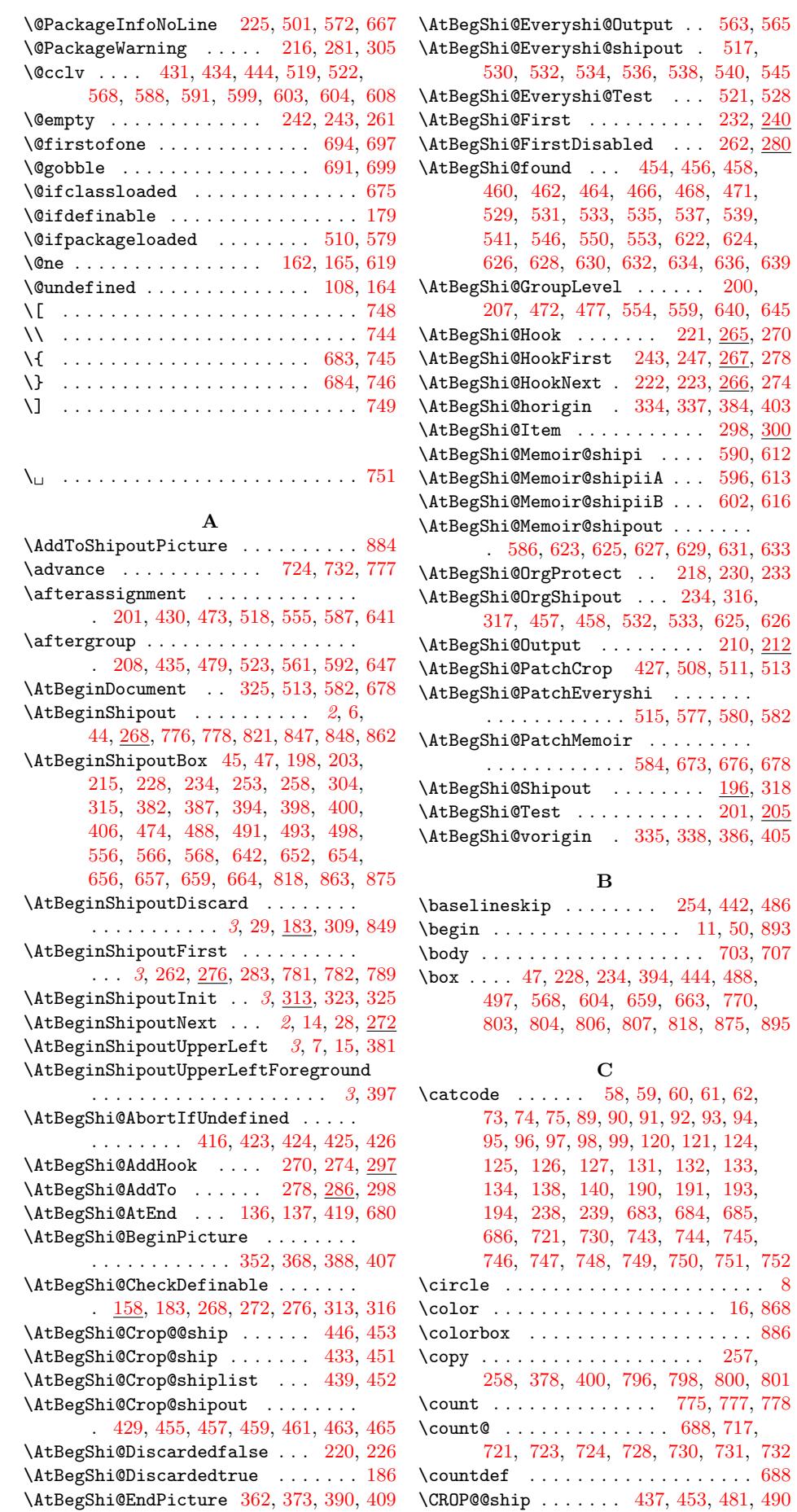

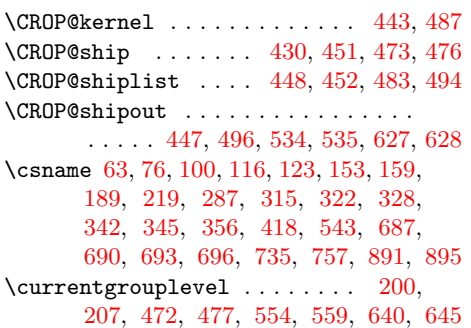

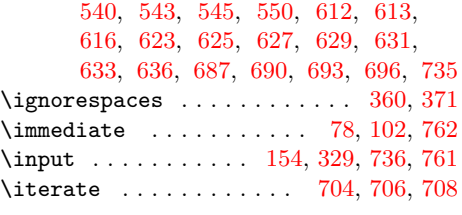

### K

\kern . . . . . . . . . . . . . . . [199](#page-9-21), [384](#page-10-26), 386, 387, 403, [405,](#page-11-24) [406,](#page-14-24) [865,](#page-21-19) [867](#page-21-20)

### [D](#page-15-16)

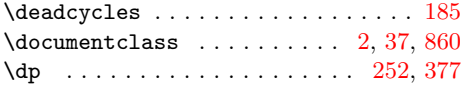

### E

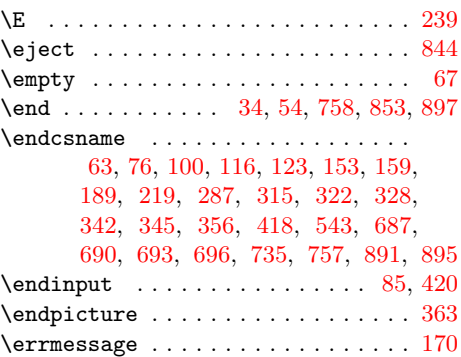

### [F](#page-20-22)

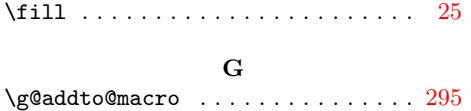

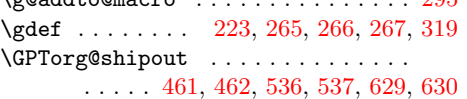

### $\mathbf H$

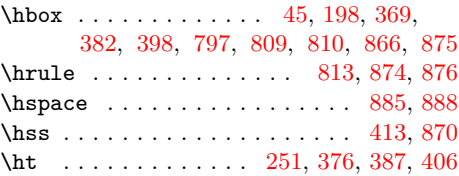

I

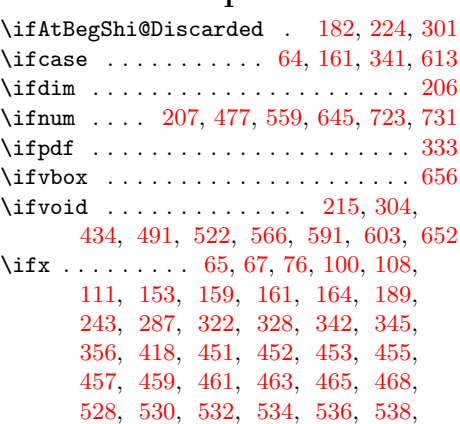

### $\mathbf L$

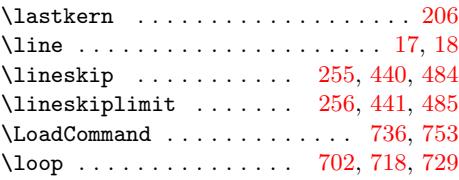

### M

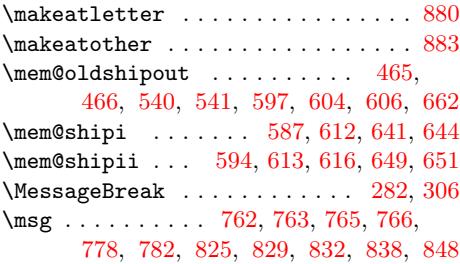

### [N](#page-19-38)

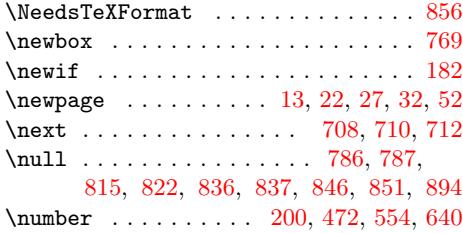

### P

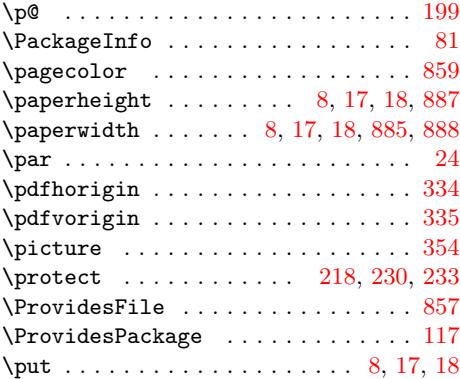

# $\mathbf{R}$

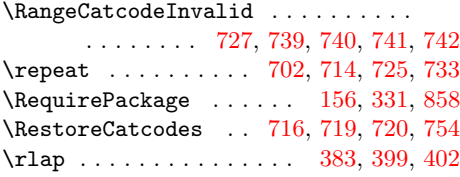

\rule .......................... 869, 887 \unvbox ................. 599, 608, 657 S \section . . . . . . . . . . . . . . . . 12, 896  $\setminus$ setbox . . . . . . . . . . 45, 198, 203, \usepackage 3, 4, 5, 38, 39, 861, 879, 892 V \vbox . . 245, 253, 385, 404, [447](#page-19-2), [493](#page-19-5),

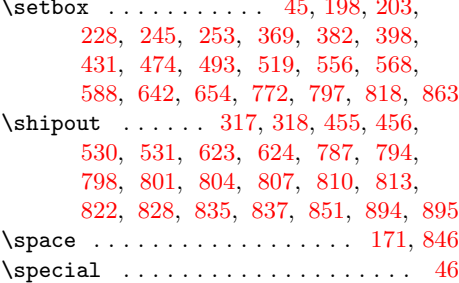

[T](#page-22-10) \Test [. . .](#page-22-27) . [. . .](#page-23-29) . [. . .](#page-23-30) . [. . .](#page-23-23) [. . . .](#page-23-25) [738](#page-24-7), [756](#page-24-5) \testmsg . . . . . . . . . . . . . 764, [786](#page-11-26), 793, 796, 800, 803, 806, 809, 812, 815, 827, 834, 836, 841, 846

\THBorg@shipout . . . . . . . . . . . . . .

. . . . . 463, 464, 538, 539, [631,](#page-21-35) [632](#page-21-36) \the 124, 125, 126, 127, 138, [291,](#page-21-37) [721,](#page-22-24) 778 \TMP@E[nsur](#page-22-30)[eCode](#page-22-13) [13](#page-22-15)5, [142](#page-22-9), [143](#page-22-11), [144,](#page-22-19)

[145,](#page-22-31) [146,](#page-22-26) [147,](#page-22-32) [148,](#page-23-31) [149,](#page-23-22) [150,](#page-23-32) [151](#page-23-24) \toks . . . . . . . . . . . . . [. . .](#page-18-15) . . . 290, 291 \tri[mmark](#page-10-12)[s](#page-10-13) [. . . .](#page-16-39) [. . .](#page-16-24) [.](#page-10-15) . [598,](#page-18-22) [607,](#page-19-33) [655](#page-19-16)

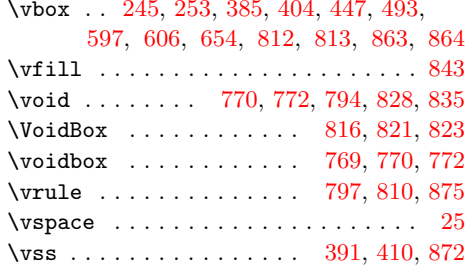

#### W

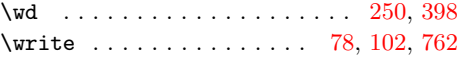

### X

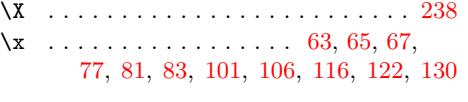

#### Z

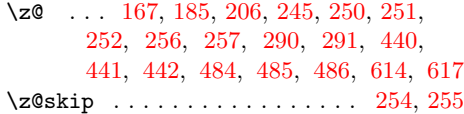

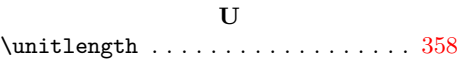